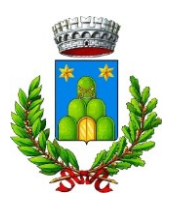

Bollo  $\in$  16,00

## **Al Comune di Serrapetrona Sportello Unico per l'Edilizia** Via Giacomo Leopardi, 18

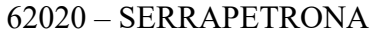

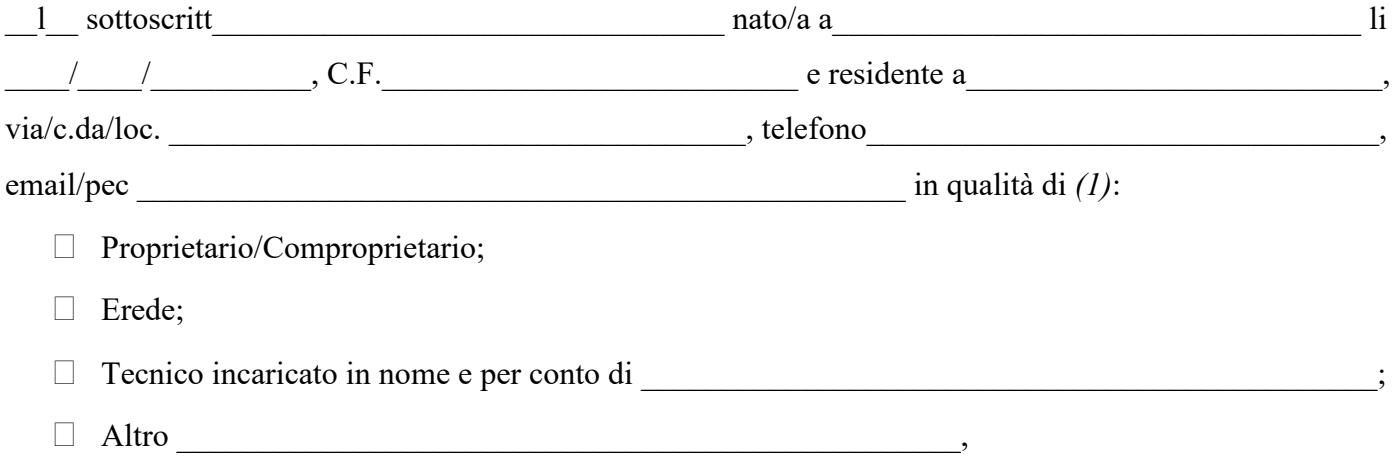

## **CHIEDE**

*Ai sensi dell'art. 30 comma 2 del D.P.R. n°380 del 06/06/2001*

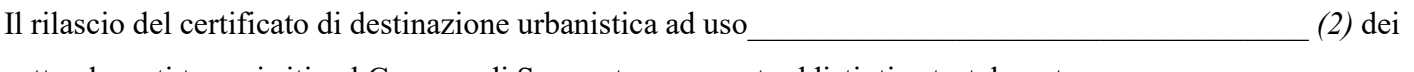

sotto elencati terreni siti nel Comune di Serrapetrona e contraddistinti catastalmente:

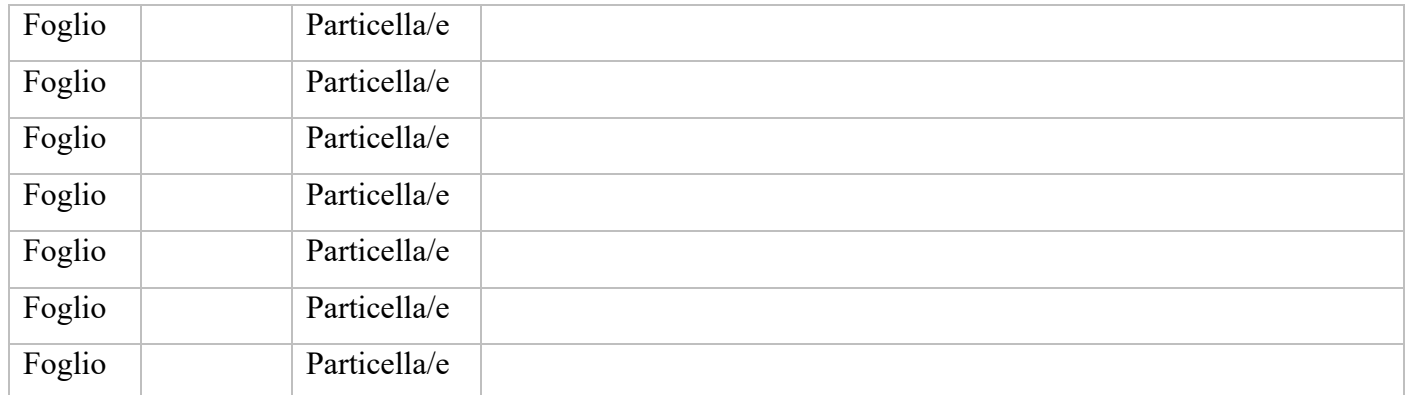

E che lo stesso venga rilasciato in copia:

- $\Box$  formato cartaceo da ritirare a mano;
- $\Box$  formato cartaceo da inviare al seguente indirizzo \_\_\_\_\_\_\_\_\_\_\_\_\_\_\_\_\_\_\_\_\_\_\_\_\_\_\_\_\_\_\_\_;
- $\Box$  formato digitale e inviato al seguente indirizzo mail/pec \_\_\_\_\_\_\_\_\_\_\_\_\_\_\_\_\_\_\_\_\_\_\_\_\_\_\_\_;

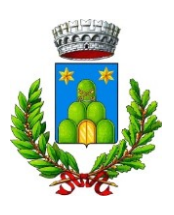

Si allega alla presente:

- visure catastali delle particelle oggetto della richiesta;
- estratto di mappa con evidenziate le particelle oggetto della richiesta;
- n°2 marca da bollo da  $\epsilon$  16,00 una per la presente richiesta in bollo e una da apporre sul certificato che verrà rilasciato;
- delega e documenti di identità (nel caso di tecnico incaricato o altro delegante);
- versamento di **€ 51,65** specificando come causale: "Diritti di segreteria per Rilascio certificato di destinazione urbanistica", il quale dovrà essere effettuato tramite sistema **PagoPA** collegandosi al seguente indirizzo web:

<https://www.comune.serrapetrona.mc.it/pagamenti-online/> Selezionare "**1) in favore del Comune di Serrapetrona**" → Nel campo Servizi selezionare "**DIRITTI DI SEGRETERIA (Cert. Anagrafici, accesso atti, ecc…)**" selezionare **Paga** → Compilare il modello con i dati richiesti (i campi con l'asterisco sono obbligatori) e selezionare la voce **Avanti**. Dopo aver generato l'avviso col relativo IUV il portale vi consentirà di procedere con il pagamento selezionando la relativa modalità digitale più indicata alla propria esigenza.

## **NOTA:**

Nel caso di presentazione della "Richiesta di Certificato di Destinazione Urbanistica" in modalità **telematica:**

- **-** Allegare tramite apposita modulistica la **"Dichiarazione di assolvimento di imposta di bollo"**;
- **-** Allegare "**Procura speciale per la sottoscrizione digitale e presentazione telematica delle pratiche**" nel caso di presentazione della Richiesta dal Tecnico incaricato.

Distinti Saluti

 $\overline{\text{li}}$  / /

*In Fede*

(1) Specificare se proprietario, usufruttuario, acquirente, erede ecc;

<sup>(2)</sup> Specificare se per conoscenza per eventuale transazione economica, stipula di rogito notarile di trasferimento, dichiarazione successione, altro (specificare);